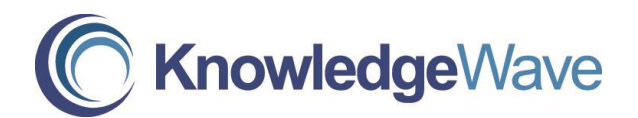

## **Access Level 2: An In-Depth Look at Reports, Queries and Tables in Microsoft Access**

Course Length: 1 Day

Course Description

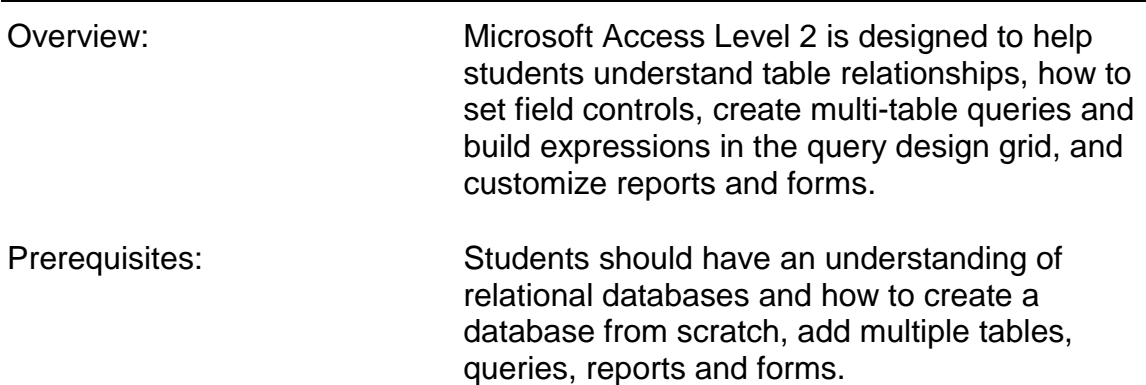

## Course Content

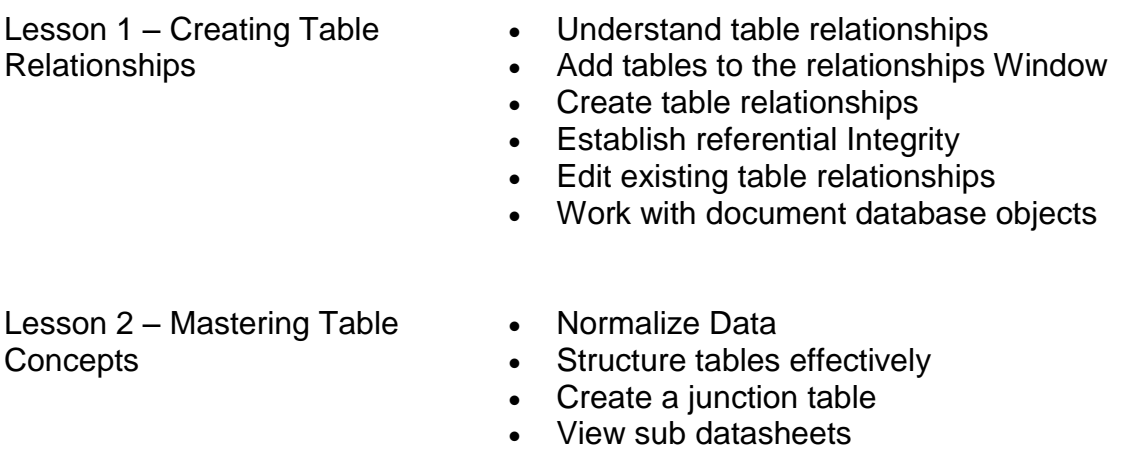

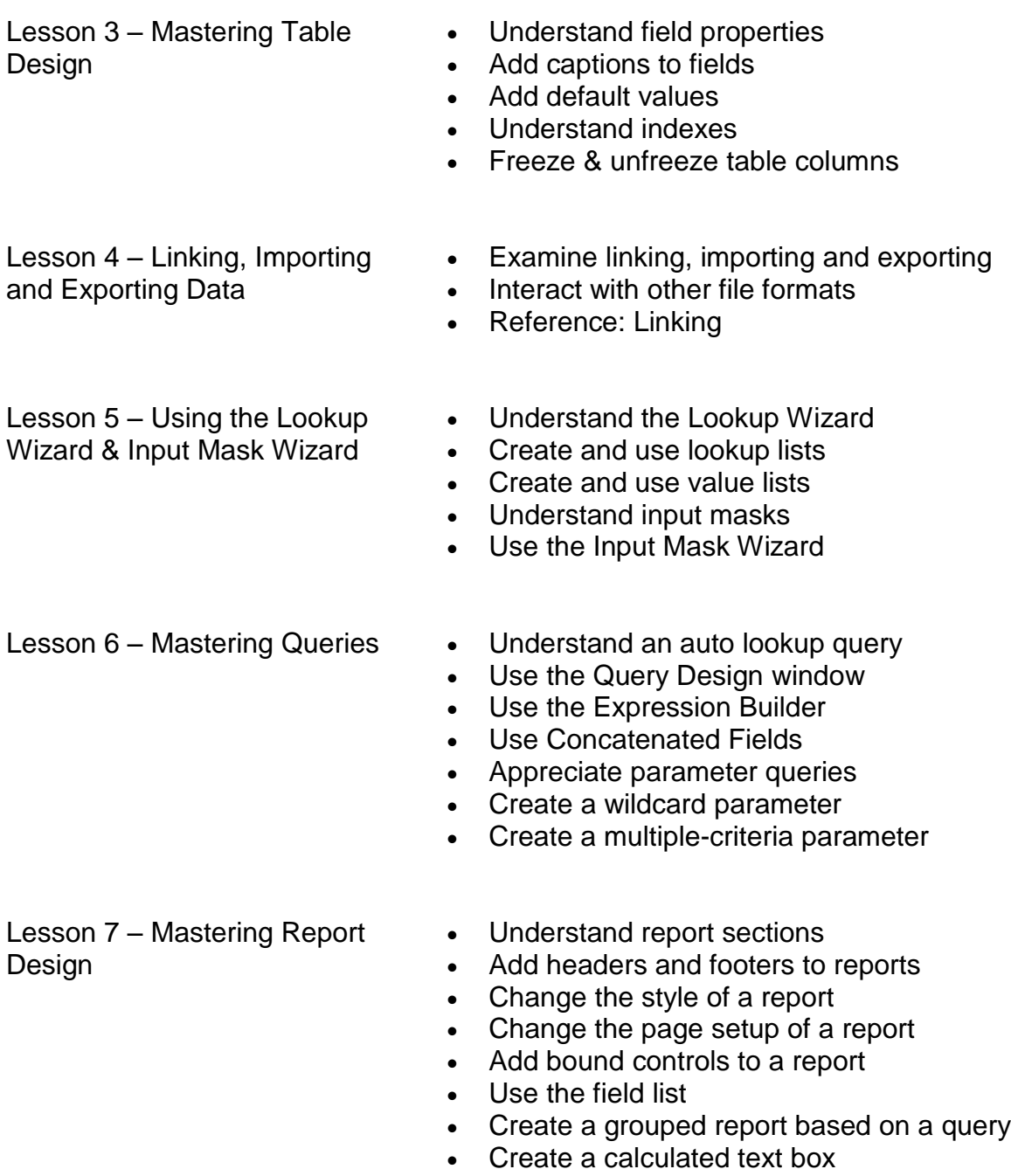

Change the sorting and grouping properties

Lesson 8 – Mastering Form Design

- Understand form sections
- Add headers and footers to forms
- Create a form based on a query
- Change the style of a form
- Set enabled & locked properties
- Set the default editing mode
- Add bound controls to a form
- Create a calculated text box